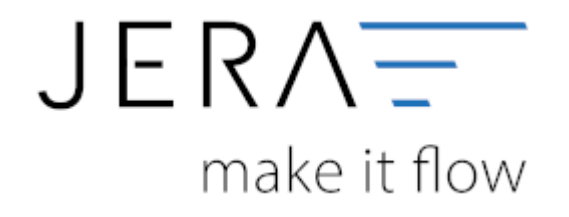

## **Jera Software GmbH** Reutener Straße 4 79279 Vörstetten

Dokumentation Fibu-Schnittstellen der Jera GmbH - http://wiki.fibu-schnittstelle.de/

## **Inhaltsverzeichnis**

## \* [BillBee 2 Fibu](http://wiki.fibu-schnittstelle.de/doku.php?id=billbee:allgemein)

- **[Installation](http://wiki.fibu-schnittstelle.de/doku.php?id=billbee:install)**
- [Einstellungen allgemein](http://wiki.fibu-schnittstelle.de/doku.php?id=billbee:setup:common)
	- [BillBee Einstellungen](http://wiki.fibu-schnittstelle.de/doku.php?id=billbee:setup)

From: <http://wiki.fibu-schnittstelle.de/>- **Dokumentation Fibu-Schnittstellen der Jera GmbH**

Permanent link: **<http://wiki.fibu-schnittstelle.de/doku.php?id=navibillbee&rev=1568014131>**

Last update: **2019/09/09 09:28**

 $\pmb{\times}$